# *Pulp - Issue #1278*

# *no error if content source conf file is not readable*

09/28/2015 03:48 PM - cduryee

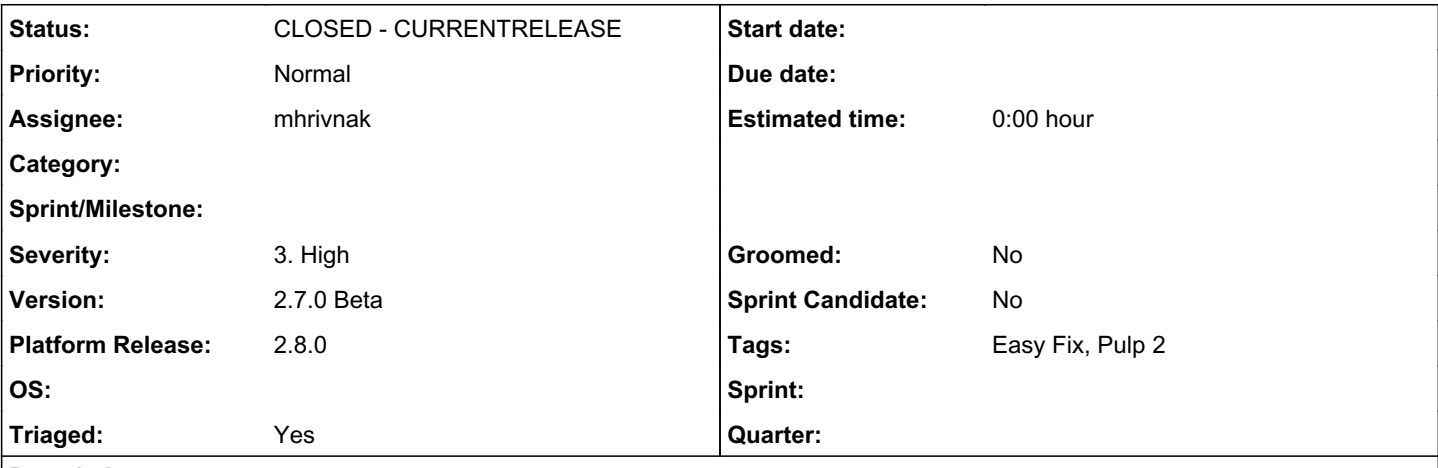

### *Description*

I inadvertently created a conf file in /etc/pulp/content/sources/conf.d with permissions of 600 instead of 644. When I ran 'pulp-admin content sources list', it simply showed that there were no content sources instead of returning an error. This caused a couple of hours of debugging on my part to find my mistake.

Ideally, the load\_all() function in model.py will throw an exception if it tries to read a conf file that is not readable.

### *Associated revisions*

### *Revision 02bdb173 - 10/25/2015 10:15 PM - mhrivnak*

log a warning when a content source config file cannot be read

fixes #1278

### *Revision 02bdb173 - 10/25/2015 10:15 PM - mhrivnak*

log a warning when a content source config file cannot be read

fixes #1278

## *History*

### *#1 - 10/02/2015 04:24 PM - mhrivnak*

*- Severity changed from 2. Medium to 3. High*

*- Platform Release set to 2.8.0*

*- Triaged changed from No to Yes*

# *#2 - 10/02/2015 04:42 PM - jortel@redhat.com*

This appears to be a bug in ConfigParser.read(). As a workaround, I suggest adding:

if not os.access(path, os.R\_OK): <log something> continue

immediately following the check to see if it is a file.

If confirmed that this is in ConfigParser, let's file a bug on it upstream.

### *#3 - 10/22/2015 09:39 PM - mhrivnak*

- *Status changed from NEW to ASSIGNED*
- *Assignee set to mhrivnak*

## *#4 - 10/22/2015 10:00 PM - mhrivnak*

ConfigParser has unconventional behavior; we have not discovered a bug in it. The read() function returns a list of files that were successfully read, and we were ignoring that list. There is a reasonable explanation detailed here:

#### *#5 - 10/22/2015 10:20 PM - mhrivnak*

*- Status changed from ASSIGNED to POST*

<https://github.com/pulp/pulp/pull/2134>

### *#6 - 10/26/2015 07:45 PM - mhrivnak*

- *Status changed from POST to MODIFIED*
- *% Done changed from 0 to 100*

Applied in changeset [pulp|02bdb17393873ac2321f6ab1ccb3ef795416a36d](https://pulp.plan.io/projects/pulp/repository/pulp/revisions/02bdb17393873ac2321f6ab1ccb3ef795416a36d).

# *#7 - 02/23/2016 09:56 PM - dkliban@redhat.com*

*- Status changed from MODIFIED to 5*

# *#8 - 03/23/2016 07:15 PM - dkliban@redhat.com*

*- Status changed from 5 to CLOSED - CURRENTRELEASE*

## *#9 - 04/15/2019 10:43 PM - bmbouter*

*- Tags Pulp 2 added*